## TouchpadPal Активированная полная версия Torrent Скачать бесплатно PC/Windows

TouchpadPal — это утилита, которая была разработана для приведения сенсорной панели в состояние мыши. Это предотвращает случайное изменение положения курсора и позволяет продолжить ввод, поэтому вам не придется начинать все сначала. В TouchpadPal был разработан сложный алгоритм, который останавливает движение мыши и удерживает курсор в правильном положении, когда сенсорная панель не используется. TouchpadPal поддерживает конфигурации для многих моделей, и некоторые модели имеют гораздо более высокую точность, чем другие. Скоро появится поддержка K4D, Mx и других. Особенности сенсорной панели: Быстрый и простой в использовании интерфейс. Поддержка многих моделей тачпадов. Настраиваемая чувствительность от 0 до 900 Отключить режим по умолчанию и/или режим запуска (клавиатура, ctrl+alt+delete, точка доступа Wi-Fi и т. д.) Горячие клавиши для быстрого доступа. Отключите сенсорную панель, не позволяя ей выключаться, оставляя ее всегда включенной и работающей. В дополнение к этому мы разработали параметр поведения при двойном щелчке, с помощью которого вы можете настроить поведение курсора при двойном касании пэда одним касанием. Инструкции TouchpadPal: Инструкции TouchpadPal очень просты для понимания, и мы включили руководство пользователя, которое автоматически отображается при каждом запуске TouchpadPal. Если у вас есть какие-либо сомнения или проблемы с программой, вы можете связаться с нами. Примечание. Сочетания клавиш по умолчанию поддерживаются в Windows 8 и более поздних версиях. Кроме того, TouchpadPal работает на большинстве моделей ноутбуков и сенсорных панелей, которые не поставляются с драйверами. TouchpadPal — бесплатная утилита, разработанная для того, чтобы тачпад работал как мышь. TouchpadPal выполняет это, отключая сенсорную панель всякий раз, когда она не используется. Как только вы снова начинаете использовать сенсорную панель, TouchpadPal перезапускается и сбрасывает положение курсора в правильное положение, на котором вы остановились. Теперь, когда вам не нужно перезагружать компьютер и начинать заново всю свою работу, вы сможете продолжать печатать в том же документе. Инструкции TouchpadPal: Инструкции TouchpadPal очень просты для понимания, и мы включили руководство пользователя, которое автоматически отображается при каждом запуске TouchpadPal. Если у вас есть какие-либо сомнения или проблемы с программой, вы можете связаться с нами. Примечание. Сочетания клавиш по умолчанию поддерживаются в Windows 8 и более поздних версиях. Кроме того, TouchpadPal работает на большинстве моделей ноутбуков и сенсорных панелей,

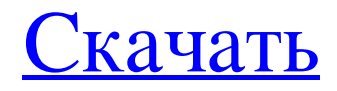

## **TouchpadPal**

\* На сенсорных панелях не должна срабатывать клавиша возврата. \* Предотвращает случайное движение курсора мыши. \* Повторно активирует кнопку Backspace, в зависимости от производителя ноутбука. \* Отключает «щелчок правой кнопкой», «щелчок средней кнопкой», «перетаскивание средней кнопки» и «прокрутку» мыши. \* Определяет, может ли сенсорная панель быть обнаружена. \* Сохраняет новый флаг «TouchPads can be disabled» в файле конфигурации «~/.config/touchpadpal/touchpadpal\_disabled.conf». \* Пользователи могут выбрать временной интервал, в течение которого сенсорная панель будет отключена, с помощью параметра «--timeout». \* Пользователи также могут полностью отключить тачпад с помощью параметра --stop. TouchpadPalУстановка: 1) Загрузите TouchpadPal с 2) Разархивируйте TouchpadPal.zip 3) Откройте терминал и перейдите в распакованную папку. 3)./тачпад Настройка: 1) Добавьте файл конфигурации в  $\sim$ /.config/touchpadpal/touchpadpal disabled.conf 2) Запустите "touchpadpal" с нужными значениями настроек, сохраненными в.config/touchpadpal/touchpadpal disabled.conf ![] ## Как удалить TouchpadPal 1) Перейдите в каталог TouchpadPal /TouchpadPal/ 2) Тип: chmod -x./\*.py 3) Тип: ./TouchpadPal #!/usr/bin/env ш # Этот сценарий используется для определения того, установлены ли уже файлы "av". # Выходные данные могут быть использованы в качестве входных данных для этого скрипта, если "ау" был установлен вручную # или в результате предыдущего вызова `ау-install`. # Файл является частью результата команды `av-status --list-all` # Строка - это номер строки, в которой статус выводит свой результат файл=\$1 если [-r "\$ файл" ]; тогда exec\_cmd="sed -n --'s/^[[:space:]]\*\$file[[:space:]]\*=[[:space:]]\*//p' \${file}" еще exec\_cmd fb6ded4ff2

https://rko-broker.ru/2022/06/15/aston2-panels-активация-скачать-бесплатно/

https://sumsoftime.com/wp-content/uploads/2022/06/antlposs.pdf

https://flaxandthimble.com/wp-content/uploads/2022/06/Virto Silverlight Gantt View.pdf

https://unoticket.com/wp-content/uploads/2022/06/Sib Cursor Editor .pdf

https://www.francescopanasci.it/wp-content/uploads/2022/06/Self Test Training Cisco 640875.pdf

https://www.vesinformation.com/covoteresizer-активированная-полная-версия-скач/

https://www.pronitron.com/advert/systools-sql-backup-recovery-%d0%b0%d0%ba%d1%82%d0%b8%d0%b8%d0%b8%d1%80%d0 %be%d0%b2%d0%b0%d0%bd%d0%bd%d0%b0%d1%8f-%d0%bf%d0%be%d0%bb%d0%bd%d0%b0%d1%8f-%d0%b2%d0%b5 %d1%80%d1%81%d0%b8%d1%8f-with-seri/

https://www.preppersbrasil.com/wp-content/uploads/2022/06/marglety.pdf

http://s3.amazonaws.com/videoondemand-source-8vbop216albp/wp-content/uploads/2022/06/15154247/KPKFile Pro.pdf

https://businessbooster.page/wp-content/uploads/2022/06/Lalim Access Password Recovery Incl Product Key Latest.pdf

http://1004kshop.net/wp-content/uploads/2022/06/Business Contacts Activation Latest 2022.pdf http://epolitics.in/?p=67428

https://mentorus.pl/coowon-browser-license-keygen-скачать-бесплатно/

https://armina.bio/wp-content/uploads/2022/06/Advanced Internet Tool **PCWindows Updated.pdf** 

http://t2tnews.com/universalis-активированная-полная-версия-скач/

https://motofamily.com/encrypt-me-активация-with-full-keygen-скачать/

[https://www.hoursmap.com/wp-content/uploads/2022/06/novaPDF\\_SDK.pdf](https://www.hoursmap.com/wp-content/uploads/2022/06/novaPDF_SDK.pdf) <https://gembeltraveller.com/wp-content/uploads/2022/06/sargen.pdf> <https://ecoganesh.com/wp-content/uploads/2022/06/jaysal.pdf> https://newsbaki.com/wp-content/uploads/2022/06/Reminder Patch\_With\_Serial\_Key\_\_March2022.pdf